# **The Semicolon operator**

## Description

Use the semicolon to join separate statements on the same line of code.

### **Syntax**

statement ; statement

#### **Parameters**

The semicolon operator has the following parameters.

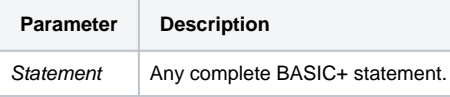

Any statement can precede or follow the semicolon. The comment operators \* and ! at the beginning of a line, however, will mark the entire line as a comment.

### Example

```
variable1 = 10 ; variable2 = 20
```